http://cwi.unik.no/wiki/Yeboo:MainPage

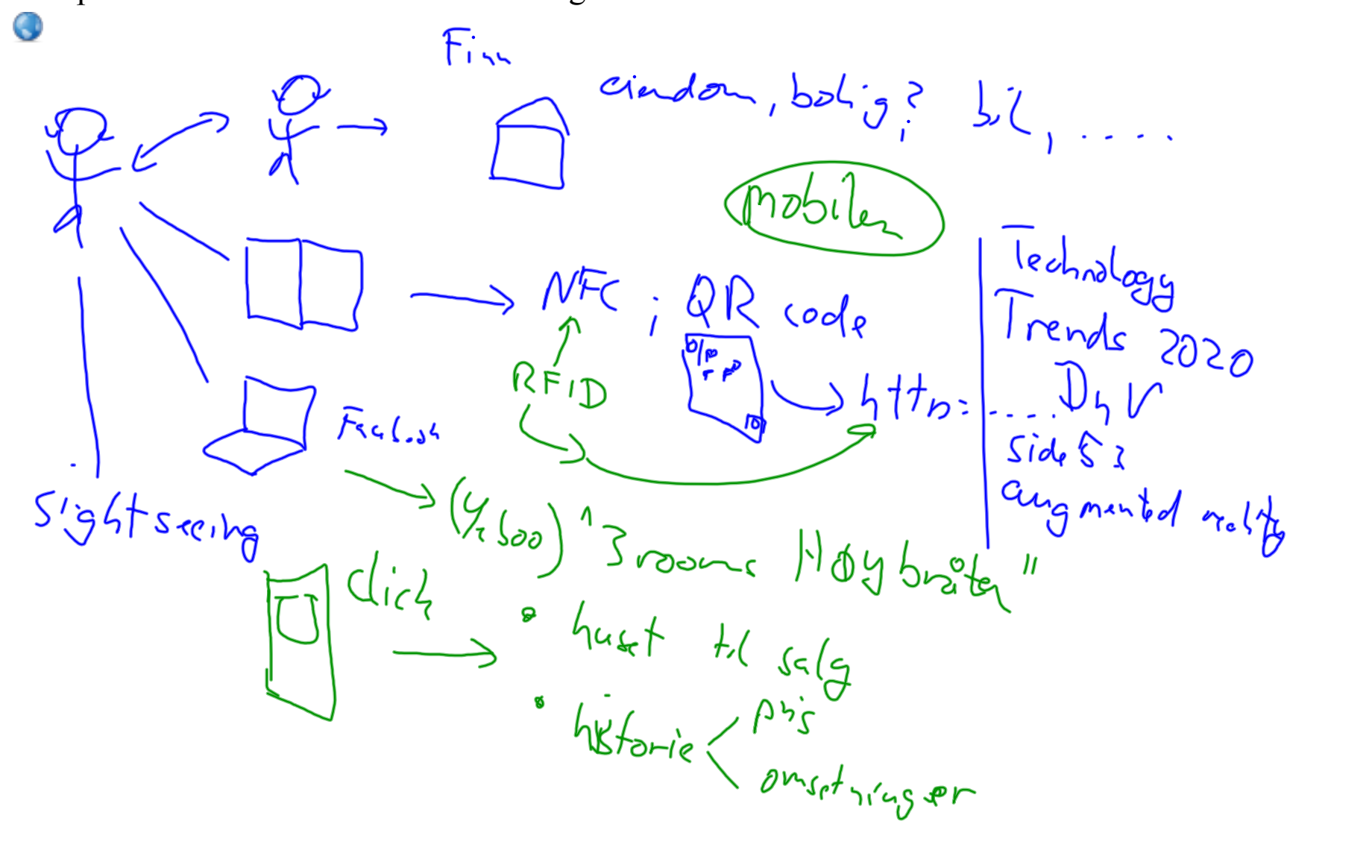

## http://www.dnv.com/moreondnv/research\_innovation/foresight/outlook/index.asp O

Go to the web page www.dnv.com/2020 Point your web camera at the square marker on the right for a little while. Then you will see

 $\begin{array}{ccc} \n & \text{Romblussjons} \\
 \rightarrow & \text{(mol)} & \text{Mstor} \\
 \rightarrow & \text{Sosiale}\n \end{array}\n \begin{array}{c}\n & \text{Rens} \\
 & \text{Sens} \\
 \rightarrow & \text{Sosiale}\n \end{array}\n \begin{array}{c}\n & \text{Rens} \\
 & \text{Sens} \\
 \rightarrow & \text{Sosiale}\n \end{array}\n \begin{array}{c}\n & \text{Rens} \\
 & \text{Sens} \\
 \rightarrow & \text{Sosiale}\n \end{array}\n \begin{array}{c}\n & \text{Rens} \\
 & \text{Rens} \\
 \rightarrow & \text{Rens} \\
 \text{S$ 

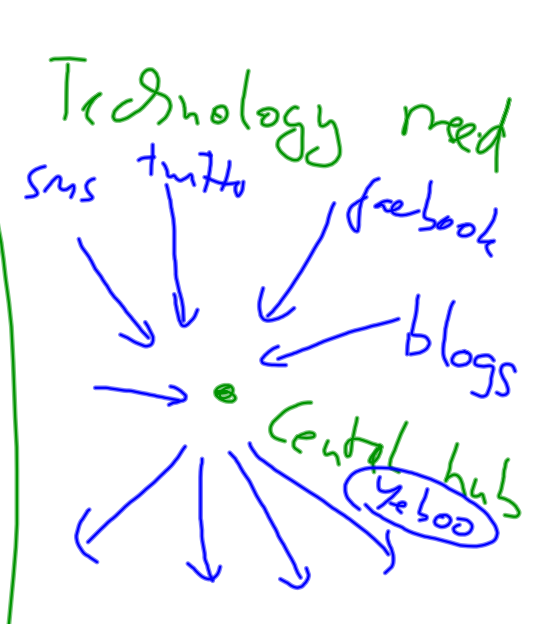

Visning:<br>Unideo -> Venn Noblingsbox  $\circ$  SO sial  $\frac{1}{1}$  Lillit · Business madeller: prosumer o technology: personlig, context-quare  $CV_{1} \text{proj.} \begin{bmatrix} v & v \\ v & v_{1} \end{bmatrix}$ 

 $bbig$  ? Facebook<br>
2 barry 7, 3 -> barrelege (ond finne<br>
> Venner 7 2<br>
> 34 Facebook<br>1  $\frac{14}{346}$ 

Fra eindom til

 $\frac{1}{2} \int_{1}^{2} 1 \int_{1}^{2} 1 \int_{$ 

## $PL_{GMS}$  $20n/2012$  establish  $P_7D$  call. international Gertad Q3.20m  $Sh$ tig' QY. 2077  $SO_6^{\circ}$  indete  $S$  sandshow RAD<br>  $70 - 72$  PhD (YO+ Seice prsone)  $Q3.2017$  the right  $(40 + 5444)$ <br> $Q4.2017$  fort side iterary  $Q4.2017$  først avtek internasjonalt  $Q3/Q4 \rightarrow Schist43/2}$  $\frac{1364}{9} \rightarrow$

 $62012$ Semantic match  $m \varrho_{\rm b}/$ - app & camera & app & camera &<br>history<br>and comera over things into"<br>and camera pattern metching  $\frac{1}{1}$   $\frac{1}{1}$   $\frac{1}{2}$   $\frac{1}{1}$   $\frac{1}{1}$   $3 - 5$ <br> $3 - 5$ <br> $15 - 15$ <br> $15 - 15$ 4 partner? Produce picture share > APD def for sammen "<br>(2) video picture share > APD def for sammen "(<br>(2) interestion of

 $k_1$  stogn:  $6.44 \rightarrow 64$  $St_{5}$  2:  $\int$ acebook comm.  $# \mathbb{Z}_{52}$ Hebburghher  $Słovherz<sub>44</sub>  $\ge$$ 

Semantish  $W_{\ell}$ 

http://wiki.unik.no/index.php/Unik/MiscActivities#Tutorials

"Semantic Service Creation for Mobile UsersΔ", 15. August 2007, Lappeenranta, Finland "What is Semantic Service provisioning?Δ, Teaching Session, WWRF #18 meeting, WG2, Espoo, FIN, 13.15.6.2007

· herachical structure  $bbbg$ Faabart Fylne T  $F$ om  $bar$ Gommun **D** byd social chicago Storm  $-mq$ hobby ع درالو<br>د بار<sub>ده</sub>  $S_{\{1\}}$ dange Stin Son 6

O

$$
250-500
$$
 kr /annose  
\n $\frac{100}{n^{2}}$  800  
\n $\frac{100}{n}$  800  
\n $\frac{100}{n}$  6020/8-  
\n $\frac{100}{n}$  900 3004-6020/8-  
\n $\frac{100}{n}$  902000-904 50%  
\n $\frac{100}{n}$  30%  
\n $\frac{100}{n}$  30%  
\n $\frac{100}{n}$  30%  
\n $\frac{100}{n}$  30%  
\n $\frac{100}{n}$  30%  
\n $\frac{100}{n}$  30%  
\n $\frac{100}{n}$  30%  
\n $\frac{100}{n}$  30%  
\n $\frac{100}{n}$  30%  
\n $\frac{100}{n}$  30%  
\n $\frac{100}{n}$  30%  
\n $\frac{100}{n}$  30%  
\n $\frac{100}{n}$  30%  
\n $\frac{100}{n}$  30%  
\n $\frac{100}{n}$  30%  
\n $\frac{100}{n}$  30%  
\n $\frac{100}{n}$  30%  
\n $\frac{100}{n}$  30%  
\n $\frac{100}{n}$  30%  
\n $\frac{100}{n}$  30%  
\n $\frac{100}{n}$  30%  
\n $\frac{100}{n}$  30%  
\n $\frac{100}{n}$  30%  
\n $\frac{100}{n}$  30%  
\n $\frac{100}{n}$  30%  
\n $\frac{100}{n}$  30%  
\n $\frac{100}{n}$  30%  
\n $\frac{100}{n}$  30%  
\n $\frac{100}{n}$  30%  
\n $\$ 

RAD costs. 
$$
\leq NAP
$$
  
\nSlope  
\n7 P5D = 8254Nsh/8-5residupadng  
\n+34  $P_{rad}$   
\n+34  $P_{rad}$   
\n  
\n $P_{rad}$   
\n $P_{rad}$   
\n $P_{rad}$   
\n $P_{rad}$   
\n $P_{rad}$   
\n $P_{rad}$   
\n $P_{rad}$   
\n $P_{rad}$   
\n $P_{rad}$   
\n $P_{rad}$   
\n $P_{rad}$   
\n $P_{rad}$   
\n $P_{rad}$   
\n $P_{rad}$   
\n $P_{rad}$   
\n $P_{rad}$   
\n $P_{rad}$   
\n $P_{rad}$   
\n $P_{rad}$   
\n $P_{rad}$   
\n $P_{rad}$   
\n $P_{rad}$   
\n $P_{rad}$   
\n $P_{rad}$   
\n $P_{rad}$   
\n $P_{rad}$   
\n $P_{rad}$   
\n $P_{rad}$   
\n $P_{rad}$   
\n $P_{rad}$   
\n $P_{rad}$   
\n $P_{rad}$   
\n $P_{rad}$   
\n $P_{rad}$   
\n $P_{rad}$   
\n $P_{rad}$   
\n $P_{rad}$   
\n $P_{rad}$   
\n $P_{rad}$   
\n $P_{rad}$   
\n $P_{rad}$   
\n $P_{rad}$   
\n $P_{rad}$   
\n $P_{rad}$   
\n $P_{rad}$   
\n $P_{rad}$   
\n $P_{rad}$   
\n $P_{rad}$   
\n $P_{rad}$   
\n $P_{rad}$   
\n $P_{rad}$   
\n $P_{rad}$   
\n $P_{rad}$   
\n $P_{rad}$   
\n $P_{rad}$   
\n $P_{rad}$   
\n $P_{rad}$   
\n $P_{rad}$   
\n $P_{rad}$   
\n $P_{rad}$   
\n $P_{rad}$   
\n $P_{rad}$   
\n $P_{rad}$